# **LETTER SEDONA: A Novel Protocol for Identifying Infrequent, Long-Running Daemons on a Linux System**<sup>∗</sup>

**Young-Kyoon SUH**†a)**,** *Member*

**SUMMARY** Measuring program execution time is a much-used technique for performance evaluation in computer science. Without proper care, however, timed results may vary a lot, thus making it hard to trust their validity. We propose a novel timing protocol to significantly reduce such variability by eliminating executions involving infrequent, long-running daemons.

*key words: infrequent long-running daemon, execution-time measurement*

## **1. Introduction**

Measuring program execution time is a much-used technique for performance evaluation in computer science. Despite the importance of accurate and precise execution-time measurement, how to achieve *better* timing has not been well addressed. Surprisingly, there is considerable variability in the measured time. The goal of this paper is to propose a better timing protocol that can significantly reduce such variability and thus enable better timing results without a doubt of their validity.

Figure 1 compares the performance of the existing timing scheme, termed *ORG*, using elapsed time and our timing protocol, termed *SEDONA* (Selective Elimination through Detection of infrequent, lOng-ruNning dAemons), to be proposed shortly. For this comparison we used two kinds of real-world programs, specifically insertion sort, termed SORT and matrix multiplication (in column major), termed

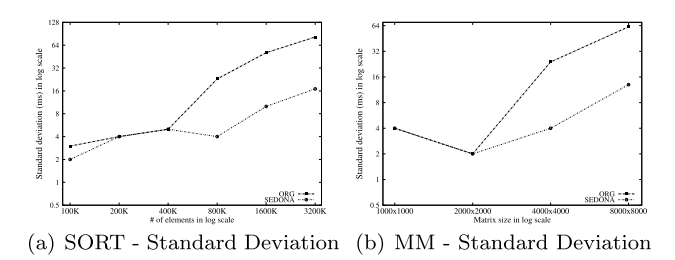

Fig. 1 Performance comparison on real-world programs.

Manuscript received February 10, 2017. Manuscript revised April 7, 2017.

Manuscript publicized May 30, 2017.

†The author is with the School of Computer Science and Engineering, Kyungpook National University, Daegu, 41566 Korea.

<sup>∗</sup>This research was supported by the BK21 Plus project (SW Human Resource Development Program for Supporting Smart Life) funded by the Ministry of Education, School of Computer Science and Engineering, Kyungpook National University, Korea (21A20131600005).

a) E-mail: yksuh@knu.ac (Corresponding author) DOI: 10.1587/transinf.2017EDL8025

MM. As illustrated in Fig. 1, SEDONA outperformed ORG with regard to measurement quality by standard deviation. To be more specific, we observed that as workload size increased the performance gap between the two methods also increased, reaching up to by six times.

There are several important specifics of our protocol. First, we utilize *process time* (PT) rather than on elapsed time (ET). The use of PT is preferred, as it takes into account the time taken for only a "process" (or program) of interest. PT is defined as the sum of ticks (where one tick is equal to 10 msec) in user and system mode. These tick measures are obtainable via t[ask](#page-3-0)stats C struct, provided by the Linux NetLink facility  $[1]$ . Second, the protocol throws out some executions that involve *infrequent, long-running daemon processes*. We witness that such daemon processes substantially impact the execution time of the process. By eliminating those executions, the protocol greatly improves the overall measurement quality, which would otherwise be biased by them.

McGeoch introduced two basic methods [of](#page-3-1) measuring program ti[me:](#page-3-2) elapsed time and CPU time [2]. Bryant and O'Hallaron [3] presented two timing schemes of using clock-cycle and interval counters. They proposed a measurement protocol, called *minimum-of-k*, that for observed elapsed ticks the mini[mum](#page-3-3) is chosen as the most accurate one. Odom et al.'s work [4] focused on timing long-running programs in a simulation framework via dynamic sampling of trace snippets during program execution. But none of these prior works considers the variability in timing and the impact of daemons that may disturb the timing a lot.

[Co](#page-3-4)[mme](#page-3-5)rcial software tools measure execution time [5]–[7]. Since the tools' source code is not disclosed, there is no way of figuring out whether they can prevent such a daemon from timing.

Our contributions are following.

- We show empirical evidence that measuring execution time can be seriously affected by daemons.
- We present an algorithm to identify and eliminate such daemons that are infrequent, long-running and thus impact the timing of a given program.
- We propose a novel timing protocol that can considerably reduce variance via the elimination.
- An evaluation on real-world programs shows a support for the effectiveness of the protocol.

The rest is organized as follows. We next elaborate on the proposed timing protocol. In turn we assess the performance

239

of the protocol using a popular industrial benchmark suite. Finally, we summarize our discussion.

# **2. Proposed Scheme**

In this section we propose our timing protocol. The protocol (1) utilizes PT (process time) to avoid absorbing timing noise from other co-running processes and (2) identifies and eliminates executions including daemon processes that are infrequent and long-running via a *cuto*ff measure.

Our SEDONA protocol consists of the three major steps, as described in Fig. 2. Note that this protocol (algorithm) is applicable to any arbitrary Linux system and to any compute-bound program.

# 2.1 Timing Configuration

Step A sets up [the](#page-4-0) same timing environment as used in our prior work  $[8]$ , to eliminate known timing factors. The environment requires (i) deactivating non-critical daemons, (ii) switching on the Network Timing [Pro](#page-4-1)[tocol](#page-4-2) daemon, (iii) turning off particular CPU features[9], [10], and (iv) getting an up-to-date kernel installed.

# 2.2 Determining the Cutoffs

Step B consists of eight sub-steps, resulting in determining the cutoffs for each identified infrequent, long-running daemon.

In Step B-1, we run a simple program-under-test (called PUT) many times, as shown in Fig. 3. PUT runs a nested for-loop with a specified task length (*tl*) (in seconds). The *tl* value is used to compute the number of iterations (*t*) for which that for-loop is performed to reach the specified

**Algorithm** The SEDONA Timing Protocol:

### **Step A. Set up the timing environment.**

#### **Step B. Determine the cuto**ff**s.**

B-1. Perform a single run of a simple program-under-test (PUT) (specifically, PUT128) for many samples (specifically, 800).

B-2. Consider each pair of elapsed time measurements to be a dual-PUT measurement and examine a scatter-plot to see if it it displays an *L*-shape.

B-3. Zoom into the central cluster to ensure that it is symmetric (roughly circular).

B-4. Compute the maximum and standard deviation of the process time for each daemon encountered within the central cluster samples.

B-5. Identify for each sample in the *L*-shape infrequent, long-running daemon executions.

B-6. Determine potentially periodic daemons based on the *L*-executions and for each daemon compute the minimum process time from those executions identified.

B-7. Perform Steps 1–B-6 above for a single run consisting of a small number of executions (specifically, 40) of PUT16384.

B-8. Compute the cutoffs for each identified daemon.

## **Step C. Time an arbitrary compute-bound program.**

C-1. Run the program ten times, collecting all the process times (PTs).

C-2. Discard any run involving daemon executions over the cutoffs.

C-3. Compute the average to get the PT of that program.

Fig. 2 The SEDONA timing protocol.

task length.

We assign a task length of 128 sec to PUT, termed *PUT128* and run PUT128 800 times. We use 128 seconds because that is long enough to perhaps experience an infrequent daemon. We execute PUT128 800 times to capture infrequent daemons that perhaps run every few hours or even once a day. Note that we collect all daemon processes as well as the PUT and their measures through the Netlink interface from the kernel before and after each timing.

Figure 4 (a) plots all the 800 elapsed times (ETs) of the run of PUT128. The plot clearly shows three rows; that is, the top and middle rows represent over a dozen of outliers far from the rest of the samples clustered in the bottom row. We will now drill down into these outliers to show how to reliably eliminate the indirect influence of some "infrequent, long-running daemons" on PT (process time) of the PUT.

To identify such daemons, we use a novel scatter plot: those of *pairs of successive samples*. So samples #1 and #2 form the first pair and samples #3 and #4 form the second pair. Such a pair is termed "*dual-PUT*." A sample of dual-PUT256, for instance, consists of two consecutive (odd and even) samples of PUT128: sample #1 of dual-PUT256 is equivalent to samples #1 and #2 of PUT128.

Figure 4 (b) presents such a scatter plot of 400 samples of a run of dual-PUT256 constructed from a run of the 800

**Algorithm** PerformManyIncrements(*tl*):  $t = tl * \text{CONSTANT}$ **for**  $k = 1$  to  $t$  by 1 **do for**  $i = 1$  to UINT MAX-1 by 1 **do**  $j +1$ **end for end for**

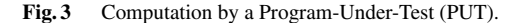

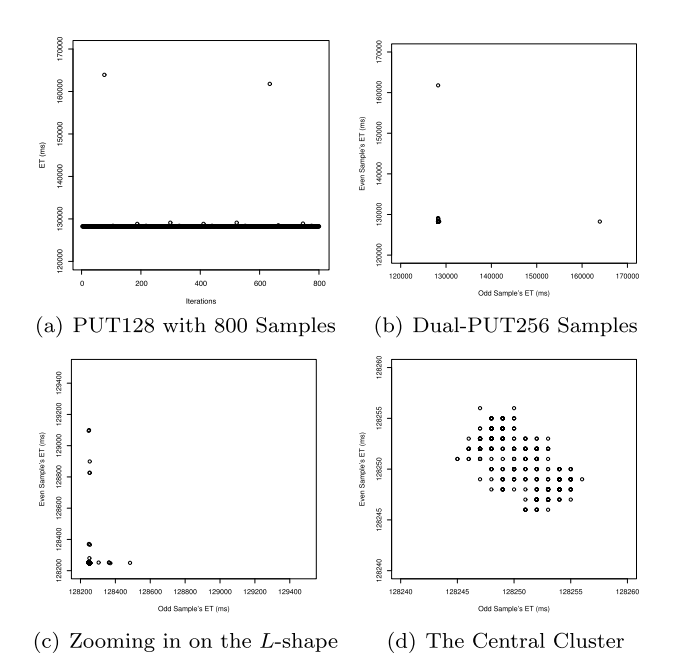

**Fig. 4** Successive scatter plots of PUT128 with 800 samples (equivalent to Dual-PUT256 with 400 samples) in Steps B-1–3.

PUT128 samples (Step B-2). The *xy*-plane corresponds to the dual-PUT samples. For example, sample #2 of a run of dual-PUT256 is plotted as a point with samples #3 and #4 of a run of PUT128 on the respective *x* and *y* axes. In that sense the *x* (*y*) axis is named as "Odd (Even) Sample's ET." There are two quite obvious outliers with ETs of 163,913 ms (rightmost) and 161,785 ms (uppermost), respectively.

We informally term this phenomenon of a scatter plot of a dual-PUT run an "*L*-shape," and attribute it to the presence of infrequent long-running daemons.

Figure 4 (c) zooms into the lower left region, focusing on the tight cluster of samples. Interestingly, this plot continues to exhibit an *L*-shape, with perhaps a dozen or more *L*-samples in the left and bottom arms of the "*L*", and again no samples in the upper right portion of the scatter plot.

We continue zooming until we get to Fig. 4 (d), which shows a central cluster (Step B-3). We confirm the symmetry of the ET measurements in the central cluster: there is no *L*-shape, and thus no *L*-samples, and thus no obvious infrequent long-running daemons.

We then perform Step B-4, which computes the maximum process time and standard deviation of PT (process time, note the switch in emphasis from ET to PT) of the daemon processes (i.e. flush-9:0) observed in the central cluster samples in Fig. 4 (d).

Step B-5 identifies, for each daemon in the *L*-samples, those that are actual long-running daemon executions. We define such executions as those whose PT is over two standard deviations above the maximum PT for that daemon in the central cluster samples. In the running example flush-9:0, jbd2/md0-8, and md0 raid1 are determined as infrequent, long-running. We also identify "extra" infrequent daemons: bash, grep, rhn check, rhnsd, rhsmcertd, rhsmcertd-worke, and sshd, those found only in the *L*-samples but not in the central cluster.

For each of the infrequent daemons we use a heuristic to determine the daemon's periodicity: the daemon must occur regularly in a sequence of samples. For instance, rhn check appears roughly every 112 samples (or almost every four hours). Four others (flush-9:0, jbd2/md0-8, md0 raid1, and rhn check) all occur together and have a periodicity of about every 559 samples (5x longer, or just about 20 hours).

Next, we can compute for each so-identified infrequent, long-running daemon its minimum time in the *L*-samples (Step B-6). This computation provides a rough, initial distinction of a "long-running" daemon, or the valley between the maximum PT from the central cluster and the minimum PT from the *L*-samples, to differentiate "short-running" from "long-running" executions of the daemon. For those daemons (i.e. grep) never appearing in the central cluster, this initial analysis concludes only that they are infrequent.

In Step B-7 we repeat Steps 1–B-6, but instead with the much-longer running PUT16384 (4.5 hours per sample versus 2 minutes), to see if any of our identified infrequent daemons are actually frequent at that much longer PUT ex-

**Table 1** Collected infrequent, long-running daemons and their final cutoff process time (Step B-8).

| Process      | Cutoff PT | Cutoff PT   | Task                     | Final            |
|--------------|-----------|-------------|--------------------------|------------------|
| Name         | on PUT128 | on PUT16K   | Time                     | <b>Cutoff PT</b> |
| bash         | 1 msec    |             |                          | 1 msec           |
| $flush-9:0$  | 64 msec   |             | $< 1$ hour               | 64 msec          |
|              |           | 48 msec     | $\geq 1$ hour            | 48 msec          |
| grep         | 1 msec    | 12 msec     |                          | 12 msec          |
| $ibd2/md0-8$ | 4 msec    |             | $<$ 1 hour               | <b>4 msec</b>    |
|              |           | 11 msec     | $\geq 1$ hour            | 11 msec          |
| md0 raid1    | 35 msec   |             | $<$ 1 hour               | 35 msec          |
|              |           | 51 msec     | $\geq 1$ hour            | 51 msec          |
| rhn_check    | 281 msec  |             | $< 12 \,\mathrm{min}$    | 281 msec         |
|              |           | 12,828 msec | $>12 \,\mathrm{min}$     | 12,828 msec      |
| rhnsd        | 2 msec    |             | $< 12 \,\mathrm{min}$    | 2 msec           |
|              |           | 12 msec     | $\geq 12 \,\mathrm{min}$ | 12 msec          |
| rhsmcertd    | 1 msec    | 1 msec      |                          | 1 msec           |
| rhsmcertd    | 57 msec   |             | $< 12 \,\mathrm{min}$    | 57 msec          |
| -worke       |           | 119 msec    | $\geq 12 \,\mathrm{min}$ | 119 msec         |
| sshd         | 2 msec    | 23 msec     |                          | 23 msec          |

ecution time. We find some frequent daemon processes appearing in both of the clusters of dual-PUT256 and dual-PUT32768, each consisting of pairs of two successive samples of PUT128 and PUT16384. That said, the central cluster also contains other processes not seen in the dual-PUT256 central cluster: grep, rhn\_check, rhnsd, rhsmcertd, rhsmcertd-worke, and sshd. But these daemons were categorized in the dual-PUT256 analysis as *infrequent*, several having periodicities estimated at four or twenty hours. When PUT128 had a "short" program time (or, two minutes), daemons with a periodicity of hours are infrequent. But with PUT16384 with a "long" program time (or, 4.5 hours), some of those daemons are now frequent, and appear in the central cluster.

In Step B-8 we compute the cutoff for each of those infrequent, long-running daemons so identified, based on the runs of PUT128 and PUT16384 as collected in Table 1. Here is how to compute the cutoff. For the cutoff of such a daemon with PUT128, we take the midpoint between the maximum of that daemon's PTs in the central cluster (or 0, if absent) and the minimum of those in the *L*-samples. For the cutoff of such a daemon with PUT16384, we do the same. We then compute a "task time" as 5% of the inferred periodicity. This 5% ensures that such infrequent daemons will impact only a small percentage of the shorter PUTs, while presumably being associated with much larger cutoffs for the very long PUTs. We also include daemons that (a) were identified as infrequent and long-running from PUT128 and (b) were not identified as so in the PUT16384 *L*-samples, but may have in the dual-PUT32768 central cluster. We then take the *maximum* of the two cutoffs for the final cutoff PT (the last column of Table 1).

## 2.3 Timing a Given Compute-Bound Program

Step C measures the execution time of a given computeboun[d pr](#page-4-0)ogram. In Step C-1, we execute that program ten times  $[8]$ , collecting all the process times (PTs). We then

**Table 2** Machine configurations.

| OS.        | Red Hat Ent. Linux (RHEL) 6.4 with a kernel of 2.6.32   |
|------------|---------------------------------------------------------|
| <b>CPU</b> | Intel Core i7-870 Lynnfield 2.93GHz quad-core processor |
| RAM        | 4GB of DDR3 1333 dual-channel memory                    |
| <b>HDD</b> | Western Digital Caviar Black 1TB 7200rpm SATA Drive     |

IEICE TRANS. INF. & SYST., VOL.E101–D, NO.1 JANUARY 2018

**Table 3** Performance evaluation on the SPEC benchmarks.

drop any execution involving daemons of which PTs are over their respective cutoffs in Table 1 (Step C-2). Finally, Step C-3 calculates the PT of that program as the average among the retained executions' PTs.

## **3. Evaluation**

We now evaluate the performance of the proposed timing scheme, SEDONA, compared to that of the original timing scheme (ORG) based on elapsed time. Our experiments were conducted on a commodity machine described in Table 2.

As already seen in Fig. 1, we confirmed the validity of our protocol with two real CPU-bound programs—insertion sort and column-major matrix multiplication—with heavy memory references.

To assess the performance of the pr[otoco](#page-4-3)l, we proceeded with SPEC CPU2006 benchmarks[11], providing various compute-bound real applications. Note that in this evaluation we could not obtain the results for 481 and 483 benchmarks. 481 threw some runtime error that we could not resolve, and 483 incurred nontrivial I/O, which was out of scope of this article. Hence, those two results are omitted in Table 3.

Consequently, we affirmed from Table 3 that SEDONA bettered ORG, on the standard deviation and relative error across the very different SPEC benchmarks. Specifically, all the benchmarks revealed a smaller standard deviation from SEDONA as compared to that of ORG. Our timing protocol quite effectively filtered out infrequent daemon executions in the industrial workloads. The relative error of SEDONA was also lower than that of ORG for almost every benchmark. Roughly a 10x margin between the two schemes resulted from the 434 benchmark, for instance.

SEDONA also scaled well for the SPEC workloads, with regard to growth of relative error as the execution time lengthened. For the short benchmarks (e.g. 400, 403, 410, 434, 445, and 999: those taking under 100 sec), our scheme outperformed the ORG method by about 3.5x, on average. The SEDONA protocol continued its dominance against the conventional technique for the medium-length benchmarks (e.g. 447, 456, 470, and 473). Even for the long-running benchmarks (e.g. 416, 436, and 454, both  $>1,000$  sec), the relative error of SEDONA was still lower than that of ORG.

To summarize, our proposed SEDONA protocol can achieve *better* accuracy, precision, and scalability in measuring the execution time of real compute-bound programs than the ET-based existing method. The experimental results demonstrate the general applicability of SEDONA to timing any CPU-bound program.

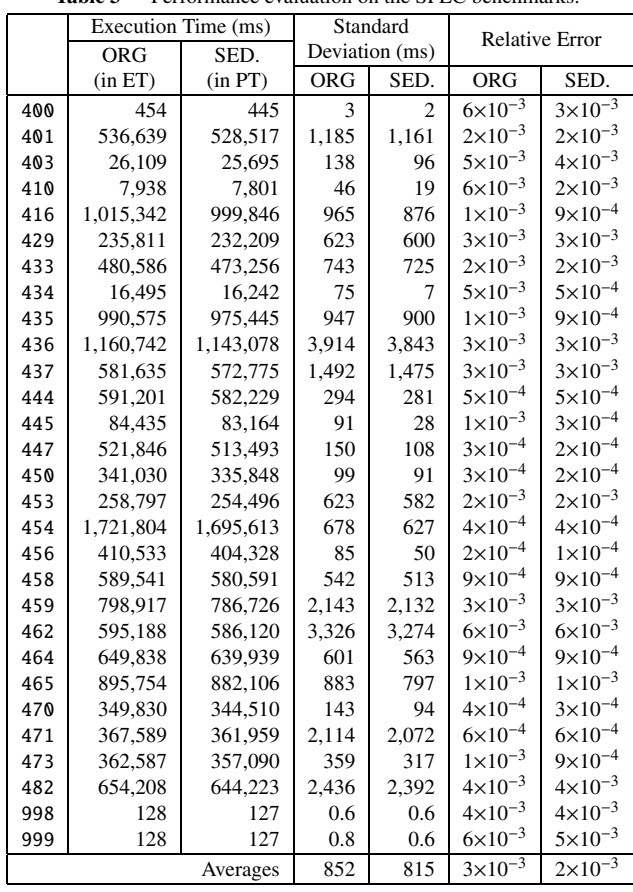

# **4. Conclusion**

We proposed a novel timing protocol called *SEDONA*, and performed an empirical evaluation to show that it is more precise and accurate than the extant method. This protocol is generic, in that it can measure with reduced variance the execution time of *any* arbitrary compute-bound program can be timed with reduced variance on *any* Linux distribution, via the protocol.

### **References**

- <span id="page-3-0"></span>[1] Linux Programmer's Manual, "Netlink—Communication between kernel and user space (AF NETLINK)," http://man7.org/linux/ man-pages/man7/netlink.7.html, accessed April 3, 2017.
- <span id="page-3-1"></span>[2] C.C. Mcgeoch, A Guide to Experimental Algorithmics, Cambridge University Express, 2012.
- <span id="page-3-2"></span>[3] E.R. Bryant and D.R. O'Hallaron, Computer Systems: A Programmers Perspective, Addison Wesley, 2002.
- <span id="page-3-3"></span>[4] J. Odom, J.K. Hollingsworth, L. DeRose, K. Ekanadham, and S. [Sbaraglia, "Using dynamic tracing sampling to measure long run](http://dx.doi.org/10.1109/sc.2005.77)ning programs," Proc. ACM/IEEE Conf. on Supercomputing, p.59, IEEE, 2005.
- <span id="page-3-4"></span>[5] Intel, "VTuneTM Amplifier 2017," https://software.intel.com/ en-us/intel-vtune-amplifier-xe, accessed April 5, 2017.
- [6] TimeSys Corporation, "Timesys LinuxLink," http://www.timesys. com/embedded-linux/linuxlink, accessed May 18, 2016.
- <span id="page-3-5"></span>[7] Wind River, "Wind River Workbench," http://www.windriver.com/

products/product-notes/workbench-product-note.pdf, accessed Feb. 27, 2016.

- <span id="page-4-0"></span>[8] S. Currim, R.T. Snodgrass, Y.-K. Suh, and R. Zhang, "DBMS [metrology: Measuring query time," ACM Trans. Database Syst.,](http://dx.doi.org/10.1145/2996454) vol.42, no.1, pp.3:1–3:42, March 2017.
- <span id="page-4-1"></span>[9] Intel, "Intel Turbo Boost Technology 2.0," http://intel.com/content/ www/us/en/architecture-and-technology/turbo-boost/turbo-boosttechnology.html, accessed Aug. 7, 2016.
- <span id="page-4-2"></span>[10] Intel, "Enhanced Intel SpeedStep<sup>®</sup> Technology," http://intel.com/ content/www/us/en/support/processors/000005723.html, accessed Sept. 4, 2016.
- <span id="page-4-3"></span>[11] [C.D. Spradling, "SPEC CPU2006 benchmark tools," SIGARCH](http://dx.doi.org/10.1145/1241601.1241625) Comp. Arch. News, vol.35, no.1, pp.130–134, March 2007.